# DH API documentation for guaranteed supplier

# Content

| 1 | Docume     | ntation version history                                                                             | 2  |
|---|------------|----------------------------------------------------------------------------------------------------|----|
| 2 | Preface.   |                                                                                                    | 3  |
| 3 | Definitior | ns and abbreviations                                                                                | 4  |
| 4 | Environn   | nents                                                                                               | 5  |
| 5 | Digital ce | ertificates                                                                                         | 7  |
| 6 | Recomm     | endation for API client                                                                             | 8  |
| 6 | .1 ASN     | /NC                                                                                                 | 8  |
|   | 6.1.1      | DataHub order processing retry policy                                                               | 12 |
|   | 6.1.2      | Order status flows                                                                                  | 12 |
|   | 6.1.3      | Recommendations                                                                                     | 13 |
| 6 | .2 JSC     | DN request logic                                                                                    | 13 |
| 7 | DataHub    | Gatewy API documentation                                                                            | 15 |
| 7 | .1 Ord     | er controller                                                                                       | 15 |
|   | 7.1.1      | POST/gateway/guaranteed-supplier/order/list                                                         | 15 |
|   | 7.1.2      | POST/gateway/guaranteed-supplier/order/data-hr-15min-obj-lvl                                        | 20 |
|   | 7.1.3      | GET/gateway/guaranteed-supplier/order/{orderId}/count                                               | 25 |
|   | 7.1.4      | GET /gateway/guaranteed-supplier/order/{orderId}/data-hr-15min-obj-lvl                              | 28 |
|   | 7.1.5      | POST/gateway/guaranteed-supplier/order/data-hr-15min-history-changes                                | 32 |
|   | 7.1.6      | GET/gateway/guaranteed-supplier/order/{orderId}/data-hr-15min-history-changes                       | 36 |
|   | 7.1.7      | POST/gateway/guaranteed-supplier/order/balance-data (will be deployed in 04.16)                     |    |
|   | 7.1.8      | GET /gateway/public-supplier/order/{orderId}/balance-data (will be deployed in 04.16)               | 42 |
|   | 7.1.9      | POST/gateway/guaranteed-supplier/order/balance-by-generation-type (will be deployed in 04.16)       | 45 |
|   | 7.1.10     | GET /gateway/public-supplier/order/{orderId}/balance-by-generation-type (will be deployed in 04.16) | 49 |

# **1** Documentation version history

The table below provides information on document version history:

| Version | Date       | Description                                                                                                    |
|---------|------------|----------------------------------------------------------------------------------------------------|
| 1.0.0   | 2023-12-07 | Initial document version.                                                                                                    |
| 1.0.1   | 2024-02-15 | Added new methods:<br>POST/gateway/guaranteed-supplier/order/data-hr-15min-history-changes<br>GET/gateway/guaranteed-supplier/order/{orderId}/data-hr-15min-history-changes<br>In method POST/gateway/guaranteed-supplier/order/data-hr-15min-obj-lvl:<br>Added new attributes intervalData, intervalDataRecalculation, intervalDataDetailed in JSON request<br>Removed rule with error code 1005<br>Added new rules with error codes 2026, 2027, 2028<br>In method GET /gateway/guaranteed-supplier/order/{orderId}/data-hr-15min-obj-lvl:<br>Added new attributes graphVersion, powerPlantObjectNumber, powerPlantType, usageType in JSON<br>response |
| 1.0.2   | 2024-03-01 | Added new methods:<br>• POST/gateway/guaranteed-supplier/order/balance-data<br>• GET/gateway/guaranteed-supplier/order/{orderld}/balance-data<br>In the method POST /gateway/guaranteed-supplier/order/list<br>• added new orderType "balance-data"                                                                                                    |
| 1.0.3   | 2024-03-04 | Added new methods:<br>• POST/gateway/guaranteed-supplier/order/balance-by-generation-type<br>• GET/gateway/guaranteed-supplier/order/{orderld}/balance-by-generation-type<br>In the method POST /gateway/guaranteed-supplier/order/list<br>• added new orderType "balance-by-generation-type"                                                                                                    |

Note: Changes in table marked in white are already deployed, marked in green will be deployed in near future.

## 2 Preface

The Common Data Exchange Platform (hereinafter referred as DH Platform) Gateway is a component enabling the guaranteed suppliers to directly access DH Platform from within their IT systems and thus helps perform their activities more efficiently.

DH Gateway provides open standards-based interfaces allowing the guaranteed suppliers themselves (or with outside assistance) integrate their IT systems with DH Platform.

This document provides technical information on DH Gateway interfaces which is needed to integrate guaranteed suppliers' information systems with DH Platform.

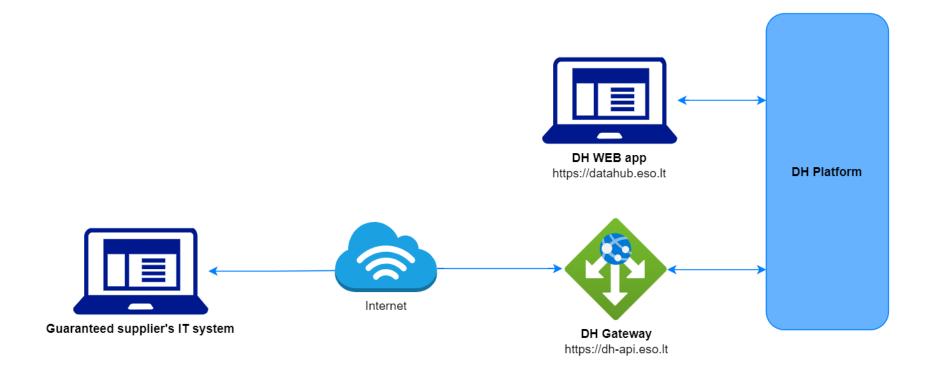

# Definitions and abbreviations

| Definition / abbreviation | Description                                                                                                    |
|---------------------------|----------------------------------------------------------------------------------------------------|
| DH Gateway                | DH Platform component enabling guaranteed supplier IT systems to directly access the platform and achieve a higher-<br>level degree of process automation. |
| DH, DH Platform           | Common Data Exchange Platform.                                                                                                    |
| DSO, ESO                  | Energy distribution system operator – AB "Energijos skirstymo operatorius".                                                                                |
| Object                    | A site where electricity consumption takes place.                                                                                                    |
| DH WEB app                | It is a web application that provides a graphical user interface (GUI) for working with the DataHub system.                                                |

## **4** Environments

There are two DH Gateway environments the guaranteed supplier might access:

- "Sandbox" environment
- Production environment

DH Sandbox environment made of Mock API Gateway with mock requests and responses (scenarios). There is no connection to database or any data source, all possible requests and answers are hard coded into mock API source code and has no any data selection logic or rules. This data is real depersonalized data from DSO customers. Sandbox requests and responses scenarios will be provided in additional document, and it should be used just for preparation to integrate with DH production API environment or testing purposes.

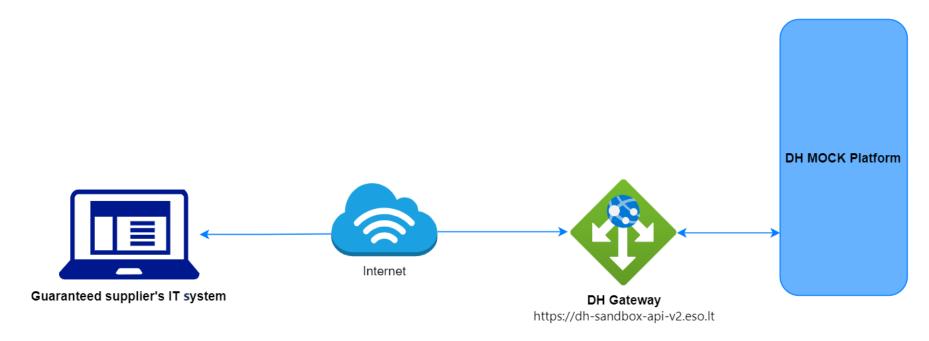

DH Platform also has WEB interface, which is connected to DH Production Gateway. All environments are provided in the table:

| Environment | Swagger Link                                       | WEB Interface           |
|-------------|----------------------------------------------------|-------------------------|
| Production  | https://dh-api.eso.lt/swagger-ui.html              | https://datahub.eso.lt/ |
| Sandbox     | https://dh-sandbox-api-v2.eso.lt/swagger-ui.html#/ | -                       |

# **5** Digital certificates

In both the testing and production environments of the DH Gateway component, the identity of the guaranteed supplier is established using a TOKEN, which the guaranteed supplier's information system must provide each time the DH Gateway network service is called.

#### To get started:

- 1. The DSO responsible person sends the JWT key (JSON Web Token) to be used with each request to the DH API.
- 2. To make requests to the DH Gateway API the TOKEN submission in the case of curl takes place.

# 6 Recommendation for API client

## 6.1 ASYNC

Async pattern is mainly used for data orders: https://dh-api.eso.lt/swagger-ui/index.html#/-guaranteed-supplier-order-controller (will be deployed in 2023-12-14)

Client side should implement following process with steps:

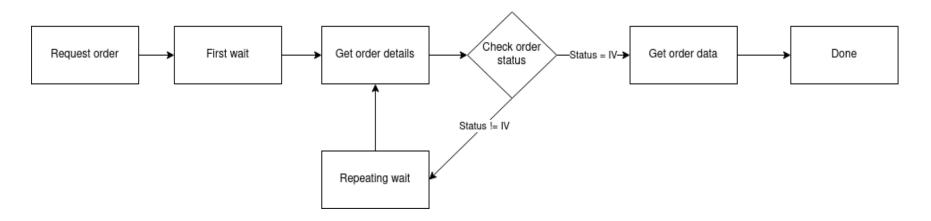

#### Step descriptions

| Step name        | Description                                                                                                    | Endpoint                                                                                                    | Request example                                                                                                    | Response example                            |
|------------------|----------------------------------------------------------------------------------------------------|----------------------------------------------------------------------------------------------------|----------------------------------------------------------------------------------------------------|---------------------------------------------|
| Request<br>order | Submit new data order.<br>Request will return order id<br>which will be used in other<br>steps for getting order details<br>and order data. | POST /gateway/guaranteed-<br>supplier/order/ <b>yyyyyyyyy</b><br>where <b>yyyyyyyyy</b> is order<br>type:<br>• data-hr-15min-obj-lvl | POST /gateway/guaranteed-<br>supplier /order/ data-hr-15min-<br>obj-lvl<br>Body:<br>{<br>"consumptionCategories"<br>: [<br>"P+"<br>],<br>"dateFrom": "2023-11-01", | HTTP status 201 {     "orderId": 10000001 } |

|                      |                                                                                                    |                                                 | "dateTo": "2023-11-30",<br>"interval": "HOUR",<br>"objectNumbers": [<br>"11111111", "22222222"<br>]<br>} |                                                                                                    |
|----------------------|----------------------------------------------------------------------------------------------------|-------------------------------------------------|----------------------------------------------------------------------------------------------------|----------------------------------------------------------------------------------------------------|
| First wait           | <ul> <li>Wait for some period of time after order submission.</li> <li>This step is needed because after order request it takes some time to process it and there is no reason to try get status immediately after order submission.</li> <li>First wait duration depends on order type and parameters. If order collects more data, it can take minutes to prepare data.</li> <li>For duration recommendations look at <u>Recommendations.</u></li> </ul> |                                                 |                                                                                                    |                                                                                                    |
| Get order<br>details | <ul> <li>Request to get order details.<br/>This request is needed to get<br/>order latest status which is<br/>stored in field "latestStatus".</li> <li>Posible values for<br/>"latestStatus": <ul> <li>P - Submitted order</li> <li>V - Order in progress</li> <li>IV - Order is finished<br/>and data are<br/>prepared.</li> <li>K - Order has errors</li> </ul> </li> </ul>                                                                              | POST/gateway/guaranteed-<br>supplier/order/list | POST /gateway/guaranteed-<br>supplier /order/list<br>{<br>"orderId": 10000001<br>}                       | HTTP status 200<br>[<br>{<br>"orderId": 10000001,<br>"orderType": "data-hr-15min-obj-<br>lvl",<br>"submittedDate": "2023-12-<br>07T08:49:29.117",<br>"dateFrom": "2023-11-01",<br>"dateTo": "2023-11-01",<br>"dateTo": "2023-11-30",<br>"orderParameters": "{\"consumpti<br>onCategories\":<br>[\"P+\"],\"objectNumbers\":[\"11111 |

|                       |                                                                                                    |  | 11\",\"2222222\"],\"interval\":\"HOU<br>R\"}",<br>"latestStatus": "V",<br>"statusDate": "2023-12-<br>07T08:49:30.446",<br>"expireDate": "null,<br>"auto": false,<br>"userName": "PUBLIC"<br>}<br>] |
|-----------------------|----------------------------------------------------------------------------------------------------|--|----------------------------------------------------------------------------------------------------|
| Check<br>order status | Logic operation to check<br>order "latestStatus" field<br>value. If value equals to "IV" it<br>means that order data is<br>prepared. Otherwise order<br>data is not ready algorithm<br>should go to step "Repeating<br>wait". |  |                                                                                                    |
| Repeating<br>wait     | Wait for some period of time<br>after order status check when<br>status was not equal to "IV".<br>This step is needed because<br>repetitive status check<br>without wait can do unneeded<br>load to DH system.                |  |                                                                                                    |
|                       | For duration recommendations look at <u>Recommendations</u> .                                                                                                    |  |                                                                                                    |

| Get order data.<br>Note: If order has t<br>data, then paginatic<br>be used. Default<br>page size is 10 000<br>(usually it's objects). | and max yyyy first=000000&count=sss<br>sss<br>) records where: | GET/gateway/guaranteed-<br>supplier/order/10000001/ data-<br>hr-15min-obj-<br>lvl?first=0&count=10000 | HTTP status 200 with order data in<br>JSON format.<br>If order content is empty get method<br>will return HTTP status 400 with<br>message.<br>{<br>"code": 2018,<br>"text": "There is no data for the s<br>elected search parameters, the res<br>ponse is empty."<br>} |
|----------------------------------------------------------------------------------------------------|----------------------------------------------------------------|----------------------------------------------------------------------------------------------------|----------------------------------------------------------------------------------------------------|
|----------------------------------------------------------------------------------------------------|----------------------------------------------------------------|----------------------------------------------------------------------------------------------------|----------------------------------------------------------------------------------------------------|

### 6.1.1 DataHub order processing retry policy

If any issues appear during order data processing stage the process stops, and order gets status K. DH uses retry policy for all orders with status K.

- Retries order process after 5 minutes.
- Retries order process 300 times.
- For failed orders retry policy will be working in total 25 hours (5 min \* 300).
- Retry policy will stop work after 25 hours and order will be left with status K.

This is needed because issues can appear in data preparation stage of couple reasons:

- DH technical problem for example one of DH integrations was down or contract was changed, data integrity violations and etc.
- Incompatible business logic for example order got into not defined use case and use case should be adopted to order.

In most cases order processing retry will solve problem. But there are cases like "Incompatible business logic" when additional human interaction is needed to finish order job. We are tracking such an order and fixing them, but fixing might take some hours or even days. So, some orders might not be completed and left in status K.

#### 6.1.2 Order status flows

There are three possible order status flows:

| Flow                   | Description                                                                                                    |
|------------------------|----------------------------------------------------------------------------------------------------|
| $P \to V \to IV$       | This is normal status flow.                                                                                    |
| $P \to V \to K \to IV$ | This is flow when issues appear during data preparation, but later problem was fixed.                          |
| $P\toV\toK$            | This is flow when issues appear during data preparation and problem was not fixed during DH retry policy time. |

Order execution duration depends on multiply factors:

- Order type different order types use different integration services some of them are faster some of them are slower.
- Order parameters order parameters describe how much data will be generated. Bigger order periods and bigger object quantity will be generated longer.
- Order quantity in queue. If guaranteed supplier creates too many orders, they will be generated parallelly and will take more time to finish them all.
- Failures Errors during order data preparation will trigger retry policy so order generation will take more time as usually. Sometimes it will be not generated at all.

#### 6.1.3 Recommendations

- 1. For better performance "Request order" can be implemented as separate process which is able to create multiple orders.
- 2. For better performance "Get order details" can be implemented as separate process which is able to get details of multiple orders.
- 3. For better performance "Get order data" can be implemented as separate process which is able to get order data of multiple orders.
- 4. For better performance process parallelization could be used but with max 3 threads.
- 5. Any HTTP request which returns 5xx status can be retried.
- 6. Any HTTP request which returns 4xx status should stop process because where are business error and manual handling should be used. Except for the step "Get order data" and error "code": 2018, "text": "There is no data for the selected search parameters, the response is empty." It means that order data preparation is finished, and order is empty.
- 7. Step "Request order" and other steps should have separate retries. Get order data on failure should not trigger Request order one more time.
- 8. It's up to client to decide how long the "First wait" duration can be but it shouldn't be less than 1 second.
- 9. It's up to client to decide how long the "Repeating wait" duration can be but it shouldn't be less than 1 second.
- 10. Use fixed number of times for status check. After 25 hours DH order retry policy will stop working and order will be left in status K. So, it reasonable to have number of times equal ((25 hours) / ("Repeating wait" duration in hours)).
- 11. Do not recreate orders when orders got status K. Datahub retry policy will try to generate it later or DH team member interaction is needed to finish order. Client-side solutions will not help to solve status K.

### 6.2 JSON request logic

JSON field usage in requests by type:

| Туре     | Example                         | Is value provided | Request result                                                                 |
|----------|---------------------------------|-------------------|--------------------------------------------------------------------------------|
| Integer  | orderld: null                   | No                | All orders.                                                                    |
| Integer  | orderld: 4587125                | Yes               | Order with ID 4587125.                                                         |
| DateTime | submittedDateFrom: null         | No                | All orders.                                                                    |
| DateTime | submittedDateFrom: ""           | Yes               | Framework validation error because provided value is not matching date format. |
| DateTime | submittedDateFrom: "2023-01-01" | Yes               | All orders with were submitted date greater than 2023-01-01.                   |
| List     | latestStatuses: null            | No                | All orders with all statuses.                                                  |

| Туре    | Example                                                   | Is value provided | Request result                                                                     |
|---------|-----------------------------------------------------------|-------------------|------------------------------------------------------------------------------------|
| List    | latestStatuses: []                                        | Yes               | Empty list because provided latestStatuses list is not matching any latest status. |
| List    | latestStatuses: [""] or latestStatuses: ["", ""]          | Yes               | Framework validation error because provided value is not matching statuses.        |
| List    | latestStatuses: [null] or latestStatuses:<br>[null, null] | Yes               | Empty list because provided latestStatuses list is not matching any latest status. |
| List    | latestStatuses: ["IV"] or latestStatuses:<br>["IV", "V"]  | Yes               | Orders with statuses IV or V.                                                      |
| Boolean | auto: null                                                | No                | All orders because criteria were not given.                                        |
| Boolean | auto: ""                                                  | No                | Validation error because invalid Boolean value was given.                          |
| Boolean | auto: "NOT BOOLEAN"                                       | No                | Validation error because invalid Boolean value was given.                          |
| Boolean | auto: "false"                                             | Yes               | Orders which were ordered not automatically.                                       |

If field value is not provided, then field criteria shouldn't be added to query and all lists should be returned.

# 7 DataHub Gatewy API documentation

## 7.1 Order controller

## 7.1.1 POST/gateway/guaranteed-supplier/order/list

| URL             | POST/gateway/guaranteed-supplier/order/list?first={integer}&count={integer}&sortKey={string}&sortOrder={ASC/DSC}                                                                                                    |
|-----------------|----------------------------------------------------------------------------------------------------|
| Description     | Method will return list of the orders.                                                                                                    |
| Parameter       | <ul> <li>URL parameters:</li> <li>first - the index of the report line, which must be the first in the return list (starting from 0). Optional. The default value is 0.</li> <li>count - the number of order's rows in the return list. Optional. The default value is 30. If no count value is given, the default value count will be 30.</li> <li>sort - ASC, DSC sorting: <ul> <li>By default, the orders list must be sorted by the orderId.</li> </ul> </li> </ul> |
| Header          | After decrypting the guaranteed supplier authentication key, the guaranteed supplier ID is used to select the data.                                                                                                    |
| JSON<br>request | <pre>{     "orderld": "integer",     "orderTypes": [         "string" ],     "submittedDateFrom": "dateTime",     "submittedDateTo": "dateTime",     "dateFrom": "date",     "dateFrom": "date",     "dateTo": "date",     "latestStatuses": [         "string" ],     "auto": "boolean",     "userNameSearch": "string",     "orderParametersSearch": "string" } </pre>                                                                                                |

| HTTP<br>Response<br>code                                                                                  | HTTP<br>status<br>code                                                                                                    | Reason       | Description                                                                                                    |  |
|----------------------------------------------------------------------------------------------------|----------------------------------------------------------------------------------------------------|--------------|----------------------------------------------------------------------------------------------------|--|
| Code                                                                                                    | 200                                                                                                    | ОК           | Request completed successfully.                                                                                                    |  |
|                                                                                                    | 204                                                                                                    | No Content   | No data found according to the given parameters.                                                                                                 |  |
|                                                                                                    | 400                                                                                                    | Bad Request  | Request error. The HTTP response body provides a list of errors in JSON format.                                                                  |  |
|                                                                                                    | 401                                                                                                    | Unauthorized | An attempt was made to connect to a non-public method that requires authentication, but no user credentials were provided.                       |  |
|                                                                                                    | 403                                                                                                    | Forbidden    | According to the access control policy, the current user does not have access to perform the requested action.                                   |  |
|                                                                                                    | 404                                                                                                    | Not Found    | Either there is no API method associated with the request URL path, or the request contains one or more parameters that did not return the data. |  |
| JSON<br>Response                                                                                          | <pre>[ {     "orderld": "integer",     "orderType": "string",     "submittedDate": "datetime",     "dateFrom": "date",     "dateTo": "date",     "orderParameters": "string",     "latestStatus": "string",     "statusDate": "datetime",     "expireDate": "datetime",     "auto": "boolean",     "userName": "string" } </pre> |              |                                                                                                    |  |
| JSON error       {         response       {         "code": "integer",         "text": "string"         } |                                                                                                    |              |                                                                                                    |  |

|       | }   | ] }                                                                                                    |               |                                                       |                                                             |  |  |
|-------|-----|----------------------------------------------------------------------------------------------------|---------------|-------------------------------------------------------|-------------------------------------------------------------|--|--|
|       | No. | Rule description                                                                                                    | Error<br>code | Error message                                         | Attributes                                                  |  |  |
| Rules | 1.  | If an attribute has defined possible values, the value index can be specified by specifying the value of the attribute in the request. Indices of all possible values start from 0. | -             | -                                                     | All attributes with specified values.                       |  |  |
|       | 2.  | The date from cannot be later than the date to but can be equal.                                                                                                    | 1002          | Date from cannot be later than date to.               | dateFrom, dateTo,<br>submittedDateFrom, su<br>bmittedDateTo |  |  |
|       | 3.  | Submitted date cannot be later than the current date but can be equal.                                                                                                    | 1010          | Submitted date cannot be later than the current date. | SubmittedDateFrom,<br>SubmittedDateTo                       |  |  |

### 7.1.1.1 JSON Request structure

The table below describes the structure of the JSON request:

| No. | Attribute         | Туре     | Obligation   | Description                                                                                                    |
|-----|-------------------|----------|--------------|----------------------------------------------------------------------------------------------------|
| 1.  | orderld           | integer  | not required | The report ordering primary surrogate key.                                                                                                    |
| 2.  | orderTypes        | string   | not required | <ul> <li>The short name of the order type. Possible meanings:</li> <li>data-hr-15min-obj-lvl - Automated quantities at the object level;</li> <li>data-hr-15min-history-changes – Net billing accounting scheme changes of interval data;</li> <li>balance-data - Balance data report;</li> <li>balance-by-generation-type – Balance by generation type report.</li> </ul> |
| 3.  | submittedDateFrom | datetime | not required | Order's submission date from.                                                                                                    |

| 4.  | submittedDateTo       | datetime     | not required | Order's submission date to.                                                                                                    |
|-----|-----------------------|--------------|--------------|----------------------------------------------------------------------------------------------------|
| 5.  | dateFrom              | date         | not required | <ul><li>The beginning of the reporting period:</li><li>The format: YYYY-MM-DD.</li></ul>                                                                                                    |
| 6.  | dateTo                | date         | not required | <ul><li>The end of the reporting period:</li><li>The format: YYYY-MM-DD.</li></ul>                                                                                                    |
| 7.  | latestStatuses        | [string]     | not required | <ul> <li>The status of the order. Possible meanings:</li> <li>IV – Completed;</li> <li>V – In progress;</li> <li>P – Submitted;</li> <li>K – Error.</li> </ul> More than one type can be submitted. |
| 8.  | auto                  | boolean      | not required | Indication that the order was ordered automatically.                                                                                                    |
| 9.  | userNameSearch        | string (240) | not required | The user who ordered the order.                                                                                                    |
| 10. | orderParametersSearch | string       | not required | The order parameters.                                                                                                    |

### 7.1.1.2 JSON Response structure

The table below describes the structure of the JSON response:

| No. | Attribute | Туре         | Obligation | Description                                                                                                    |
|-----|-----------|--------------|------------|----------------------------------------------------------------------------------------------------|
| 1.  | orderld   | integer      | required   | The report ordering primary surrogate key.                                                                                                    |
| 2.  | orderType | string (100) | required   | <ul> <li>The short name of the order type. Possible meanings:</li> <li>data-hr-15min-obj-lvl - Automated quantities at the object level;</li> <li>data-hr-15min-history-changes - Net billing accounting scheme changes of interval data;</li> </ul> |

|     |                 |               |          | <ul> <li>balance-data - Balance data report;</li> <li>balance-by-generation-type – Balance by generation type report.</li> </ul>                   |
|-----|-----------------|---------------|----------|----------------------------------------------------------------------------------------------------|
| 3.  | submittedDate   | Datetime      | required | The date of the order submission.                                                                                                    |
| 4.  | dateFrom        | Date          | required | <ul><li>The beginning of the reporting period:</li><li>The format: YYYY-MM-DD.</li></ul>                                                           |
| 5.  | dateTo          | Date          | required | <ul><li>The end of the reporting period:</li><li>The format: YYYY-MM-DD.</li></ul>                                                                 |
| 6.  | orderParameters | string (4000) | required | The search parameters by which the data in the ordered order was filtered.                                                                         |
| 7.  | latestStatus    | string (20)   | required | The current status of the order.                                                                                                    |
| 8.  | statusDate      | dateTime      | required | The latest status date.                                                                                                    |
| 9.  | expireDate      | dateTime      | required | <ul> <li>Date of validity of the order.</li> <li>The ordered report with status = Completed by default, is available only for 24 hours.</li> </ul> |
| 10. | auto            | boolean       | required | Indication that the report order was ordered automatically.                                                                                        |
| 11. | userName        | string (240)  | required | The user who ordered the order.                                                                                                    |

### 7.1.1.3 Error Response Structure

The following table describes the JSON structure in the event of a response error:

| No. | Attribute | Туре    | Obligation | Description |
|-----|-----------|---------|------------|-------------|
| 1.  | code      | integer | required   | Error code. |

| No. | Attribute | Туре          | Obligation | Description    |
|-----|-----------|---------------|------------|----------------|
| 2.  | text      | string (4000) | required   | Error message. |

# 7.1.2 POST/gateway/guaranteed-supplier/order/data-hr-15min-obj-lvl

| URL             | POST/gateway/guaranteed-supplier/order/data-hr-15min-obj-lvl                                                                                                    |
|-----------------|----------------------------------------------------------------------------------------------------|
| Description     | The method is designed for ordering data for "Automated quantities at the object level". Using this method guaranteed supplier can only order the data of objects in guaranteed supply.                                                                                                    |
| Parameter       | URL parameters:                                                                                                    |
|                 | The JSON data is contained in the HTTP request (BODY) (see JSON structure, below).                                                                                                    |
| Header          | After decrypting the guaranteed supplier authentication key, the guaranteed supplier ID is used to select the data.                                                                                                    |
| JSON<br>request | <pre>{     "dateFrom": "date",     "dateTro": "date",     "consumptionCategories": [         "string",         "string",         "string",         "string",         "string",         "interval": "string",         "intervalData": "boolean",         "intervalDataRecalculation": "boolean",         "intervalDataDetailed": "boolean"     } }</pre> |

| HTTP<br>Response<br>code | HTTP<br>status<br>code                                                                                                    | Reason                                                                                                    | Desci                                                                            | iption                                                                                  |                                       |
|--------------------------|----------------------------------------------------------------------------------------------------|----------------------------------------------------------------------------------------------------|----------------------------------------------------------------------------------|-----------------------------------------------------------------------------------------|---------------------------------------|
|                          | 201 Created                                                                                                    |                                                                                                    |                                                                                  | est completed successfully.                                                             |                                       |
|                          | 400                                                                                                    | Bad Request                                                                                                    | Reque<br>forma                                                                   | est error. The HTTP response body provides                                              | a list of errors in JSON              |
|                          | 401                                                                                                    | Unauthorized                                                                                                    | An att<br>authe                                                                  | empt was made to connect to a non-public ntication, but no user credentials were provid | method that requires led.             |
|                          |                                                                                                    |                                                                                                    | ding to the access control policy, the currents to perform the requested action. | nt user does not have                                                                   |                                       |
|                          | 404                                                                                                    | Not Found                                                                                                    |                                                                                  | there is no API method associated with the quest contains one or more parameters that   |                                       |
| JSON<br>response         | {     "orderld": "integer" }                                                                                                |                                                                                                    |                                                                                  |                                                                                         |                                       |
| JSON error<br>response   | <pre>{     "errorMessages": [         {             "code": "integer",             "text": "string"         }     ] }</pre> |                                                                                                    |                                                                                  |                                                                                         |                                       |
| Rules                    | No.                                                                                                    | Rule description                                                                                                    | Error<br>code                                                                    | Error message                                                                           | Attributes                            |
|                          | 1.                                                                                                    | If an attribute has defined possible values, the value index can be specified by specifying the value of the attribute in the request. Indices of all possible values start from 0. | -                                                                                | -                                                                                       | All attributes with specified values. |
|                          | 2.                                                                                                    | The date from cannot be later than the date to but can be equal.                                                                                                    | 1002                                                                             | Date from cannot be later than date to.                                                 | dateFrom, dateTo                      |

| 3.  | The date from and date to cannot be later than the current date but can be equal.                                                                     | 1008 | Date from and date to cannot be later than the current date.                                                                                                    | dateFrom                                                                                 |
|-----|----------------------------------------------------------------------------------------------------|------|----------------------------------------------------------------------------------------------------|------------------------------------------------------------------------------------------|
| 4.  | Object meter must be automated.                                                                                                    | 2007 | The submitted object number:<br>[objectNumber (if there is more than<br>one object, objects must be separated<br>by the semicolon)], was not found or the<br>meter of object is not automated.                             | objectNumbers                                                                            |
| 5.  | Data cannot be older than 36 months old.                                                                                                    | 2012 | Date from cannot be older than 36 months old.                                                                                                    | dateFrom                                                                                 |
| 6.  | Report can be ordered maximum for 12 months.                                                                                                    | 2013 | The report can only be ordered for 12 months or less.                                                                                                    | dateFrom, dateTo                                                                         |
| 7.  | A maximum of 500 objects can be submitted in a report order.                                                                                          | 2021 | A maximum of 500 objects can be submitted in a report order.                                                                                                    | objectNumbers                                                                            |
| 8.  | If objectNumbers [null], then the report can be ordered for a maximum of 1 month period.                                                              | 2023 | The report without specifying the objects can only be ordered for 1 month or less.                                                                                                    | objectNumbers,<br>dateFrom, dateTo                                                       |
| 9.  | Parameters below can only be specified, if<br>netBilling <b>intervalData=TRUE</b> :<br>• intervalDataRecalculation<br>• intervalDataDetailed<br>Note: | 2026 | Recalculation of generation and<br>consumption and an option to choose the<br>type of power plant data view is only<br>possible if the order is submitted for the<br>object, which has "Net billing" accounting<br>scheme. | netBilling,<br>intervalData,<br>intervalDataRecal<br>ulation,<br>intervalDataDetail<br>d |
|     | Without specifying the latter parameters, i.e. specifying NULL will treat them as FALSE.                                                              |      |                                                                                                    |                                                                                          |
| 10. | If netBilling <b>intervalDataRecalculation=TRUE</b> ,<br>then recalculation can be initiated only for past<br>periods.                                | 2027 | Recalculation of generation and consumption for object which has "Net billing" accounting scheme can be only initiated for past periods.                                                                                   | netBilling,<br>intervalDataRecal<br>ulation, dateFrom,<br>dateTo                         |
| 11. | The meaning of the <b>[ObjectNumber]</b> cannot be repeated.                                                                                          | 2028 | The object: [objectNumber (if there is<br>more than one object, objects must be<br>separated by the semicolon)] is<br>repeating.                                                                                           | objectNumber                                                                             |

## 7.1.2.1 JSON Request structure

The table below describes the structure of the JSON request:

| No. | Attribute           | Туре          | Obligation   | Description                                                                                                    |
|-----|---------------------|---------------|--------------|----------------------------------------------------------------------------------------------------|
| 1.  | dateFrom            | date          | required     | <ul><li>The beginning of the reporting period:</li><li>The format: YYYY-MM-DD.</li></ul>                                                                                                    |
| 2.  | dateTo              | date          | required     | <ul><li>The end of the reporting period:</li><li>The format: YYYY-MM-DD.</li></ul>                                                                                                    |
| 3.  | consumptionCategory | [string (20)] | required     | <ul> <li>The consumption category. Possible meanings:</li> <li>P+ (active P+ electricity).</li> <li>P- (active P- electricity).</li> <li>Q+ (reactive Q+ electricity).</li> <li>Q- (reactive Q+ electricity).</li> </ul> |
| 4.  | objectNumbers       | [string]      | required     | Object numbers.                                                                                                    |
| 5.  | interval            | string        | required     | Consumption interval. Possible meanings:<br>• HOUR<br>• QUARTER                                                                                                    |
| 6.  | netBilling: {}      |               |              |                                                                                                    |
| 6.1 | intervalData        | boolean       | not required | Indication that the object is in "Net billing" accounting scheme. Possible<br>meanings:<br>• TRUE<br>• FALSE<br>• NULL<br>Default value is NULL. NULL is treated as False.                                               |

| 7. | intervalDataRecalculation | boolean | not required | Indication for the recalculation of objects in the "Net billing" accounting<br>scheme. Possible meanings:<br>• TRUE<br>• FALSE<br>• NULL<br>Default value is NULL. NULL is treated as False.                                                                                                    |
|----|---------------------------|---------|--------------|----------------------------------------------------------------------------------------------------|
| 8. | intervalDataDetailed      | boolean | not required | <ul> <li>Indication of whether object in "Net billing" accounting scheme detailed information should be retrieved. Possible meanings:</li> <li>TRUE – a detailed view will be returned (the consumption object and all its power plant objects);</li> <li>FALSE – a aggregated view will be returned (the consumption object without power plant objects);</li> <li>NULL.</li> <li>Default value is NULL. NULL is treated as False.</li> </ul> |

### 7.1.2.2 JSON Response structure

The table below describes the structure of the JSON response:

| No. | Attribute | Туре    | Obligation | Description                                |
|-----|-----------|---------|------------|--------------------------------------------|
| 1.  | orderld   | integer | required   | The report ordering primary surrogate key. |

### 7.1.2.3 Error Response Structure

The following table describes the JSON structure in the event of a response error:

| No. | Attribute | Туре          | Obligation | Description    |
|-----|-----------|---------------|------------|----------------|
| 1.  | code      | integer       | required   | Error code.    |
| 2.  | text      | string (4000) | required   | Error message. |

# 7.1.3 GET/gateway/guaranteed-supplier/order/{orderld}/count

| URL             | GET/gate                                                                                      | GET/gateway/guaranteed-supplier/order/{orderId}/count                                                                                                    |                                                                                                    |  |  |  |  |
|-----------------|-----------------------------------------------------------------------------------------------|----------------------------------------------------------------------------------------------------|----------------------------------------------------------------------------------------------------|--|--|--|--|
| Description     | than 1 ite                                                                                    | Method which will return count (number), how many items the guaranteed supplier will get in ordered report (reports could have more than 1 item, so it is List). It should be used when the guaranteed supplier needs to split data in few portions. This response should be used in reports' GET methods request, where guaranteed supplier can provide method parameters information. |                                                                                                    |  |  |  |  |
| Parameters      | <ul> <li>URL parameters:</li> <li>orderId – order identification number. Required.</li> </ul> |                                                                                                    |                                                                                                    |  |  |  |  |
| Header          | After dec                                                                                     | rypting the guaranteed supplier authentication key                                                                                                    | , the guaranteed supplier ID is used to select the data.                                                                   |  |  |  |  |
| JSON<br>request | GET request does not have the BODY part.                                                      |                                                                                                    |                                                                                                    |  |  |  |  |
| Response        | HTTP<br>status<br>code                                                                        | Reason                                                                                                    | Description                                                                                                    |  |  |  |  |
|                 | 200                                                                                           | ОК                                                                                                    | Request completed successfully.                                                                                            |  |  |  |  |
|                 | 204                                                                                           | No content                                                                                                    | No data found according to the given parameters.                                                                           |  |  |  |  |
|                 | 400                                                                                           | Bad Request                                                                                                    | Request error. The HTTP response body provides a list of errors in JSON format.                                            |  |  |  |  |
|                 | 401                                                                                           | Unauthorized                                                                                                    | An attempt was made to connect to a non-public method that requires authentication, but no user credentials were provided. |  |  |  |  |
|                 | 403                                                                                           | Forbidden                                                                                                    | According to the access control policy, the current user does not have access to perform the requested action.             |  |  |  |  |

|                        | 404 Not Found                |                                                                            | Either there is no API method associated with the request URL path, or the request contains one or more parameters that did not return the data. |                                                                                                    |                    |  |  |
|------------------------|------------------------------|----------------------------------------------------------------------------|----------------------------------------------------------------------------------------------------|----------------------------------------------------------------------------------------------------|--------------------|--|--|
| JSON<br>Response       | {<br>"count": "integer"<br>} |                                                                            |                                                                                                    |                                                                                                    |                    |  |  |
| JSON error<br>response | {                            | Messages": [<br>'code": "integer",<br>'text": "string"                     |                                                                                                    |                                                                                                    |                    |  |  |
| Rules                  | No.                          | Rule description                                                           | Error<br>code                                                                                                    | Error message                                                                                                    | Attributes         |  |  |
|                        | 1.                           | Counts report list items and return SUM of all report lines.               | -                                                                                                    | -                                                                                                    | -                  |  |  |
|                        | 2.                           | The order status must be <b>Completed</b> .                                | 2010                                                                                                    | Invalid report order status.                                                                                                    | orderld            |  |  |
|                        | 3.                           | Report order doesn't exist in the system.                                  | 2016                                                                                                    | According to the submitted order number: <b>[orderId]</b> , the order does not exist.                                                       | orderld            |  |  |
|                        | 4.                           | Invalid method selected for report data or incorrect parameter.            | 2017                                                                                                    | Invalid method selected or parameter specified incorrectly. According to the submitted order number: [orderId] report type is: [orderType]. | orderld, orderType |  |  |
|                        | 5.                           | No data found based on the search parameters submitted in the POST method. | 2018                                                                                                    | There is no data for the selected search parameters, the response is empty.                                                                 | orderld            |  |  |

#### 7.1.3.1 JSON Request structure

The table below describes the structure of the JSON request:

| No. | Attribute | Туре | Obligation | Description |
|-----|-----------|------|------------|-------------|
|     |           |      |            |             |

#### 7.1.3.2 JSON Response structure

The table below describes the structure of the JSON response:

| No. | Attribute | Туре    | Obligation | Description                                                          |
|-----|-----------|---------|------------|----------------------------------------------------------------------|
| 1.  | count     | integer | required   | Number of rows, objects, accounts, depending on the selected report. |

### 7.1.3.3 Error Response Structure

The following table describes the JSON structure in the event of a response error:

| No. | Attribute | Туре          | Obligation | Description    |
|-----|-----------|---------------|------------|----------------|
| 1.  | code      | integer       | required   | Error code.    |
| 2.  | text      | string (4000) | required   | Error message. |

# 7.1.4 GET /gateway/guaranteed-supplier/order/{orderId}/data-hr-15min-obj-lvl

| URL                      | GET /gat                                                                                                    | GET /gateway/guaranteed-supplier/order/{orderId}/data-hr-15min-obj-lvl?first={integer}&count={integer} |                                                                                                    |  |  |  |  |  |
|--------------------------|----------------------------------------------------------------------------------------------------|----------------------------------------------------------------------------------------------------|----------------------------------------------------------------------------------------------------|--|--|--|--|--|
| Description              | The method for receive the order report "Automated quantities at the object level".                                                                                                    |                                                                                                    |                                                                                                    |  |  |  |  |  |
| Parameter                | <ul> <li>URL parameters:</li> <li>orderId – order identification number.</li> <li>first - the index of the object, which must be the first in the return list (starting from 0). Optional. The default value is 0.</li> <li>count - the number of objects in the return list. Optional. The default value is 10000. If no count value is given, the default value count will be 10000.</li> </ul> |                                                                                                    |                                                                                                    |  |  |  |  |  |
| Header                   | After dec                                                                                                    | rypting the guaranteed supplier authentication ke                                                      | y, the guaranteed supplier ID is used to select the data.                                                                  |  |  |  |  |  |
| JSON<br>request          |                                                                                                    |                                                                                                    |                                                                                                    |  |  |  |  |  |
| HTTP<br>Response<br>code | HTTP<br>status<br>code                                                                                                    | Reason                                                                                                 | Description                                                                                                    |  |  |  |  |  |
|                          | 200                                                                                                    | ОК                                                                                                    | Request completed successfully.                                                                                            |  |  |  |  |  |
|                          | 204                                                                                                    | No content                                                                                             | No data found according to the given parameters.                                                                           |  |  |  |  |  |
|                          | 400                                                                                                    | Bad Request                                                                                            | Request error. The HTTP response body provides a list of errors in JSON format.                                            |  |  |  |  |  |
|                          | 401                                                                                                    | Unauthorized                                                                                           | An attempt was made to connect to a non-public method that requires authentication, but no user credentials were provided. |  |  |  |  |  |
|                          | 403                                                                                                    | Forbidden                                                                                              | According to the access control policy, the current user does not have access to perform the requested action.             |  |  |  |  |  |
|                          | 404Not FoundEither there is no API method associated with the request URL path<br>request contains one or more parameters that did not return the did                                                                                                    |                                                                                                    |                                                                                                    |  |  |  |  |  |
| JSON<br>response         | <pre>{     "personCode": "string",     "personName": "string",     "personSurname": "string",     "objectId": "integer",     "objectNumber": "string",</pre>                                                                                                    |                                                                                                    |                                                                                                    |  |  |  |  |  |

| JSON error             | <pre>"graphVersion": "dateTime", "consumptionCategory": "string", "powerPlantObjectNumber": "string", "powerPlantType": "string", "consumptions": [ {</pre> |                                                                                                    |               |                                                                             |                    |  |
|------------------------|----------------------------------------------------------------------------------------------------|----------------------------------------------------------------------------------------------------|---------------|-----------------------------------------------------------------------------|--------------------|--|
| JSON error<br>response | {<br>"erro<br>{<br>}<br>]                                                                                                    | rMessages": [<br>"code": "integer",<br>"text": "string"                                                                                     |               |                                                                             |                    |  |
| Rules                  | No.                                                                                                    | Rule description                                                                                                    | Error<br>code | Error message                                                               | Attributes         |  |
|                        | 1.                                                                                                    | The order status must be Completed.                                                                                                    | 2010          | Invalid report order status.                                                | orderld            |  |
|                        | 2.                                                                                                    | According to the submitted order number: <b>[orderId]</b> , the order does not exist.                                                       | 2016          | Report order doesn't exist in the system.                                   | orderld            |  |
|                        | 3.                                                                                                    | Invalid method selected or parameter specified incorrectly. According to the submitted order number: [orderId] report type is: [orderType]. | 2017          | Invalid method selected for report data or incorrect parameter.             | orderld, orderType |  |
|                        | 4.                                                                                                    | No data found based on the search parameters submitted in the POST method.                                                                  | 2018          | There is no data for the selected search parameters, the response is empty. | orderld            |  |

|  | 5. | The number of objects in the return list must be | 2022 | The number of objects in the return list must | count |  |
|--|----|--------------------------------------------------|------|-----------------------------------------------|-------|--|
|  |    | less than or equal to 10000.                     |      | be less than or equal to [10000].             |       |  |

### 7.1.4.1 JSON Request structure

The table below describes the structure of the JSON request:

| No. | Attribute | Туре | Obligation | Description |
|-----|-----------|------|------------|-------------|
|     |           |      |            |             |

## 7.1.4.2 JSON Response structure

The table below describes the structure of the JSON response:

| No. | Attribute     | Туре         | Obligation   | Description                                                      |
|-----|---------------|--------------|--------------|------------------------------------------------------------------|
| 1.  | personCode    | string (20)  | required     | Person / company code.                                           |
| 2.  | personName    | dtring (200) | required     | Person / company name.                                           |
| 3.  | personSurname | string (50)  | required     | Person surname.                                                  |
| 4.  | objectBsId    | integer      | required     | Object Id.                                                       |
| 5.  | objectNumber  | string (20)  | required     | Object number.                                                   |
| 6.  | graphVersion  | dateTime     | not required | Calculated version of the "Net billing" accounting scheme graph. |

|     |                           |                           |              | Note:<br>Filled in if attributes were selected when ordering the report:<br>intervalData: <b>true</b> .                                                                                                    |
|-----|---------------------------|---------------------------|--------------|----------------------------------------------------------------------------------------------------|
| 7.  | consumptionCategories: [] |                           |              |                                                                                                    |
| 7.1 | consumptionCategory       | string (2)                | required     | <ul> <li>Consumption category. Possible meanings:</li> <li>P+ (active P+ electricity).</li> <li>P- (active P- electricity).</li> <li>Q+ (reactive Q+ electricity).</li> <li>Q- (reactive Q+ electricity).</li> </ul>   |
| 7.2 | powerPlantObjectNumber    | string (20)               | not required | Power plant object number, which has "Net billing" accounting scheme.<br>Note:<br>Filled in if attributes were selected when ordering the report:<br>intervalData: <b>true</b> AND intervalDataDetailed: <b>true</b> . |
| 7.3 | powerPlantType            | string (2)                | not required | Type of the power plant. Possible meanings:                                                                                                    |
| 8.  | consumptions: []          |                           |              |                                                                                                    |
| 8.1 | consumptionTime           | datetime with<br>timeZone | required     | Consumption time.                                                                                                    |

| 8.2 | amount    | number     | required     | Consumption amount in kWh/kVArh.                                                                                                    |
|-----|-----------|------------|--------------|----------------------------------------------------------------------------------------------------|
| 8.3 | valueType | string (3) | required     | <ul> <li>Consumption value type. Possible meanings:</li> <li>EST – estimated.</li> <li>VAL – validated.</li> </ul>                                                                                                    |
| 8.  | usageType | string (1) | not required | <ul> <li>Reading usage type (only for object, which has "Net billing" accounting scheme). Possible field values are:</li> <li>B – Billing;</li> <li>D – Daily</li> <li>Note:</li> <li>Filled in if attributes were selected when ordering the report: intervalData: true.</li> </ul> |

### 7.1.4.3 Error Response Structure

The following table describes the JSON structure in the event of a response error:

| No. | Attribute | Туре          | Obligation | Description    |
|-----|-----------|---------------|------------|----------------|
| 1.  | code      | integer       | required   | Error code.    |
| 2.  | text      | string (4000) | required   | Error message. |

### 7.1.5 POST/gateway/guaranteed-supplier/order/data-hr-15min-history-changes

| URL                       | POST/gateway/guaranteed-supplier/order/data-hr-15min-history-changes                                 |
|---------------------------|----------------------------------------------------------------------------------------------------|
| Description               | The method is intended for ordering "Net billing accounting scheme changes of interval data" report. |
| Parameter URL parameters: |                                                                                                    |

|                          | The JSON data is contained in the HTTP request (BODY) (see JSON structure, below).                       |                                                                                                 |                                                                                                    |  |  |
|--------------------------|----------------------------------------------------------------------------------------------------|-------------------------------------------------------------------------------------------------|----------------------------------------------------------------------------------------------------|--|--|
| Header                   | After dec                                                                                                | rypting the guaranteed supplier authentication key                                              | r, the guaranteed supplier ID is used to select the data.                                                                                        |  |  |
| JSON<br>request          | "dateT<br>"objec                                                                                         | {     "dateFrom": "date",     "dateTo": "date",     "objectNumbers": [         "string"     ] } |                                                                                                    |  |  |
| HTTP<br>Response<br>code | HTTP<br>status<br>code                                                                                   | Reason                                                                                          | Description                                                                                                    |  |  |
|                          | 201                                                                                                    | Created                                                                                         | Request completed successfully.                                                                                                    |  |  |
|                          | 400                                                                                                    | Bad Request                                                                                     | Request error. The HTTP response body provides a list of errors in JSON format.                                                                  |  |  |
|                          | 401                                                                                                    | Unauthorized                                                                                    | An attempt was made to connect to a non-public method that requires authentication, but no user credentials were provided.                       |  |  |
|                          | 403                                                                                                    | Forbidden                                                                                       | According to the access control policy, the current user does not have access to perform the requested action.                                   |  |  |
|                          | 404                                                                                                    | Not Found                                                                                       | Either there is no API method associated with the request URL path, or the request contains one or more parameters that did not return the data. |  |  |
| JSON<br>response         | {     "orderId": "integer" }                                                                             |                                                                                                 |                                                                                                    |  |  |
| JSON error<br>response   | {     "errorMessages": [         {             "code": "integer",             "text": "string"         } |                                                                                                 |                                                                                                    |  |  |

|       | ]<br>} |                                                                                            |               |                                                                                                    |                  |
|-------|--------|--------------------------------------------------------------------------------------------|---------------|----------------------------------------------------------------------------------------------------|------------------|
| Rules | No.    | Rule description                                                                           | Error<br>code | Error message                                                                                                    | Attributes       |
|       | 1.     | The date from cannot be later than the date to but can be equal.                           | 1002          | Date from cannot be later than date to.                                                                                                    | dateFrom, dateTo |
|       | 2.     | The involved party will be identified by the authentication key.                           | 1003          | The involved party cannot be found in the system or involved party is not active.                                                                                                    | _                |
|       | 3.     | The date from and date to cannot be later than the current date but can be equal.          | 1008          | The date from and date to cannot be later than the current date.                                                                                                    | dateFrom         |
|       | 4.     | Object meter must be automated.                                                            | 2007          | The submitted object<br>number: [objectNumber (if there is more<br>than one object, objects must be<br>separated by the semicolon)], was not<br>found or the meter of object is not<br>automated. | objectNumber     |
|       | 5.     | Date cannot be older than 36 months old.                                                   | 2012          | Date from cannot be older than 36 months old.                                                                                                    | dateFrom         |
|       | 6.     | Report can be ordered maximum for 12 months.                                               | 2013          | The report can only be ordered for 12 months or less.                                                                                                    | dateFrom, dateTo |
|       | 7.     | A maximum of [ <b>configurated parameter</b> ] objects can be submitted in a report order. | 2021          | A maximum of { <b>500</b> } objects can be specified.                                                                                                    | objectNumber     |
|       | 8.     | The meaning of the <b>[ObjectNumber]</b> notification cannot be repeated.                  | 2028          | The object: [objectNumber (if there is more than one object, objects must be separated by the semicolon)] is repeating.                                                                           | objectNumber     |

#### 7.1.5.1 JSON Request structure

The table below describes the structure of the JSON request:

| No. | Attribute     | Туре       | Obligation   | Description                                                                                                    |
|-----|---------------|------------|--------------|----------------------------------------------------------------------------------------------------|
| 1.  | dateFrom      | date       | required     | <ul><li>The date from which we want to obtain information on possible recalculations of the objects.</li><li>The format: YYYY-MM-DD.</li></ul> |
| 2.  | dateTo        | date       | required     | <ul><li>The date to which we want to obtain information on possible recalculations of the objects.</li><li>The format: YYYY-MM-DD.</li></ul>   |
| 3.  | objectNumbers | ["string"] | not required | Objects for which we want to check if there are possible recalculations.                                                                       |

#### 7.1.5.2 JSON Response structure

The table below describes the structure of the JSON response:

| No. | Attribute | Туре    | Obligation | Description                                |
|-----|-----------|---------|------------|--------------------------------------------|
| 1.  | orderld   | integer | required   | The report ordering primary surrogate key. |

#### 7.1.5.3 Error Response Structure

The following table describes the JSON structure in the event of a response error:

| No. | Attribute | Туре    | Obligation | Description |
|-----|-----------|---------|------------|-------------|
| 1.  | code      | integer | required   | Error code. |

| No. | Attribute | Туре          | Obligation | Description    |
|-----|-----------|---------------|------------|----------------|
| 2.  | text      | string (4000) | required   | Error message. |

## 7.1.6 GET/gateway/guaranteed-supplier/order/{orderld}/data-hr-15min-history-changes

| URL                      | GET/gate                                                                                                    | eway/ guaranteed-supplier/order/{orderId}/data-hr- | 15min-history-changes                                                                                                    |  |  |
|--------------------------|----------------------------------------------------------------------------------------------------|----------------------------------------------------|----------------------------------------------------------------------------------------------------|--|--|
| Description              | The method is designed to obtain "Net billing accounting scheme changes of interval data" report.                                                                                                    |                                                    |                                                                                                    |  |  |
| Parameter                | <ul> <li>URL parameters:</li> <li>orderId – order identification number.</li> <li>first - the index of the object, which must be the first in the return list (starting from 0). Optional. The default value is 0.</li> <li>count - the number of objects in the return list. Optional. The default value is 10000. If no count value is given, the default value count will be 10000.</li> </ul> |                                                    |                                                                                                    |  |  |
| Header                   | After dec                                                                                                    | rypting the guaranteed supplier authentication key | , the guaranteed supplier ID is used to select the data.                                                                                         |  |  |
| JSON<br>request          |                                                                                                    |                                                    |                                                                                                    |  |  |
| HTTP<br>Response<br>code | HTTP<br>status<br>code                                                                                                    | Reason                                             | Description                                                                                                    |  |  |
|                          | 200                                                                                                    | ОК                                                 | Request completed successfully.                                                                                                    |  |  |
|                          | 204                                                                                                    | No content                                         | No data found according to the given parameters.                                                                                                 |  |  |
|                          | 400                                                                                                    | Bad Request                                        | Request error. The HTTP response body provides a list of errors in JSON format.                                                                  |  |  |
|                          | 401                                                                                                    | Unauthorized                                       | An attempt was made to connect to a non-public method that requires authentication, but no user credentials were provided.                       |  |  |
|                          | 403                                                                                                    | Forbidden                                          | According to the access control policy, the current user does not have access to perform the requested action.                                   |  |  |
|                          | 404                                                                                                    | Not Found                                          | Either there is no API method associated with the request URL path, or the request contains one or more parameters that did not return the data. |  |  |

| JSON<br>response | <pre>     "personCode": "string",     "personName": "string",     "objectNumber": "string",     "objectNumber": "string",     "periodsWithChanges": [         {             {</pre> |                                                                                                    |               |                                                                             |                    |  |
|------------------|----------------------------------------------------------------------------------------------------|----------------------------------------------------------------------------------------------------|---------------|-----------------------------------------------------------------------------|--------------------|--|
| response         | {     "errorMessages": [         {             "code": "integer",             "text": "string"         }     ] }                                                                    |                                                                                                    |               |                                                                             |                    |  |
| Rules            | No.                                                                                                    | Rule description                                                                                                    | Error<br>code | Error message                                                               | Attributes         |  |
|                  | 1.                                                                                                    | The order status must be Completed.                                                                                                    | 2010          | Invalid report order status.                                                | orderld            |  |
|                  | 2.                                                                                                    | According to the submitted order number: <b>[orderId]</b> , the order does not exist.                                                                         | 2016          | Report order doesn't exist in the system.                                   | orderId            |  |
|                  | 3.                                                                                                    | Invalid method selected or parameter specified incorrectly. According to the submitted order number: [ <b>orderId</b> ] report type is: [ <b>orderType</b> ]. | 2017          | Invalid method selected for report data or incorrect parameter.             | orderId, orderType |  |
|                  | 4.                                                                                                    | No data found based on the search parameters submitted in the POST method.                                                                                    | 2018          | There is no data for the selected search parameters, the response is empty. | orderId            |  |

|  | _  |                                                  |      |                                               | t     |  |
|--|----|--------------------------------------------------|------|-----------------------------------------------|-------|--|
|  | 5. | The number of objects in the return list must be | 2022 | The number of objects in the return list must | count |  |
|  |    | less than or equal to 10000.                     |      | be less than or equal to [10000].             |       |  |

#### 7.1.6.1 JSON Request structure

The table below describes the structure of the JSON request:

| No. | Attribute | Туре | Obligation | Description |
|-----|-----------|------|------------|-------------|
|     |           |      |            |             |

## 7.1.6.2 JSON Response structure

| No. | Attribute         | Туре        | Obligation   | Description                                                                                                    |  |  |
|-----|-------------------|-------------|--------------|----------------------------------------------------------------------------------------------------|--|--|
| 1.  | personCode        | string      | required     | Person / company code.                                                                                                   |  |  |
| 2.  | personName        | string      | required     | Person name / company name.                                                                                              |  |  |
| 3.  | personSurname     | string      | not required | Person surname.                                                                                                    |  |  |
| 4.  | objectNumber      | string (20) | required     | Object number.                                                                                                    |  |  |
| 5.  | periodWithChanges |             |              |                                                                                                    |  |  |
| 5.1 | billingPeriod     | date        | required     | <ul><li>Accounting period which has possible recalculations for consumption object.</li><li>The format: YYY-MM</li></ul> |  |  |

| Ę | 5.2 | reasons | ["string"] | required | Reasons for change:                                                              |
|---|-----|---------|------------|----------|----------------------------------------------------------------------------------|
|   |     |         |            |          | <ul><li>GENERATION_CHANGE</li><li>OWNER_CHANGE</li><li>SUPPLIER_CHANGE</li></ul> |

#### 7.1.6.3 Error Response Structure

The following table describes the JSON structure in the event of a response error:

| No. | Attribute | Туре          | Obligation | Description    |
|-----|-----------|---------------|------------|----------------|
| 1.  | code      | integer       | required   | Error code.    |
| 2.  | text      | string (4000) | required   | Error message. |

## 7.1.7 POST/gateway/guaranteed-supplier/order/balance-data (will be deployed in 04.16)

| URL             | POST/gateway/guaranteed-supplier/order/balance-data                                                                 |  |  |  |  |  |
|-----------------|----------------------------------------------------------------------------------------------------|--|--|--|--|--|
| Description     | The method is intended for ordering balance data report.                                                            |  |  |  |  |  |
| Parameter       | URL parameters:<br>The JSON data is contained in the HTTP request (BODY) (see JSON structure, below).               |  |  |  |  |  |
| Header          | After decrypting the guaranteed supplier authentication key, the guaranteed supplier ID is used to select the data. |  |  |  |  |  |
| JSON<br>request | {     "dateFrom": "date",     "dateTo": "date",     "interval": "string" }                                          |  |  |  |  |  |

| HTTP<br>Response<br>code | HTTP Reason<br>status<br>code                    |                                                                                   | Description                                                                                                    |                                                                                        |                          |  |
|--------------------------|--------------------------------------------------|-----------------------------------------------------------------------------------|----------------------------------------------------------------------------------------------------|----------------------------------------------------------------------------------------|--------------------------|--|
|                          | 201                                              | Created                                                                           | Reques                                                                                                    | st is completed successfully.                                                          |                          |  |
|                          | 400                                              | Bad Request                                                                       | Reques<br>format.                                                                                                    | at error. The HTTP response body provides                                              | a list of errors in JSON |  |
|                          | 401                                              | Unauthorized                                                                      |                                                                                                    | mpt was made to connect to a non-public<br>ication, but no user credentials were provi |                          |  |
|                          | 403                                              | Forbidden                                                                         |                                                                                                    | ing to the access control policy, the curre to perform the requested action.           | nt user does not have    |  |
|                          | 404                                              | Not Found                                                                         | Either there is no API method associated with the request URL path, or the request contains one or more parameters that did not return the data. |                                                                                        |                          |  |
| JSON<br>response         | {     "orderId": "integer" }                     |                                                                                   |                                                                                                    |                                                                                        |                          |  |
| JSON error<br>response   | {     "errorMessages": [         {             { |                                                                                   |                                                                                                    |                                                                                        |                          |  |
| Rules                    | No.                                              | Rule description                                                                  | Error<br>code                                                                                                    | Error message                                                                          | Attributes               |  |
|                          | 1.                                               | The date from cannot be later than the date to.<br>Equal can be.                  | 1002                                                                                                    | Date from cannot be later than date to.                                                | dateFrom, dateTo         |  |
|                          | 2.                                               | The date from and date to cannot be later than the current date but can be equal. | 1008                                                                                                    | Date from and date to cannot be later than the current date.                           | dateFrom, dateTo         |  |

| 3. | Date cannot be older than 36 months old.              | 2012 | Date from cannot be older than 36 months old.                  | dateFrom         |
|----|-------------------------------------------------------|------|----------------------------------------------------------------|------------------|
| 4. | Report can be ordered maximum for 1 accounting month. | 2024 | The report can only be ordered for 1 accounting month or less. | dateFrom, dateTo |

#### 7.1.7.1 JSON Request structure

The table below describes the structure of the JSON request:

| No. | Attribute | Туре | Obligation | Description                                                                                               |
|-----|-----------|------|------------|----------------------------------------------------------------------------------------------------|
| 1.  | dateFrom  | date | required   | <ul><li>The beginning date (inclusive) of the reporting period:</li><li>The format: YYYY-MM-DD;</li></ul> |
| 2.  | dateTo    | date | required   | <ul><li>The end date of the reporting period:</li><li>The format: YYYY-MM-DD;</li></ul>                   |
| 3.  | interval  | date | required   | <ul><li>Consumption interval. Possible meanings:</li><li>HOUR</li><li>QUARTER</li></ul>                   |

## 7.1.7.2 JSON Response structure

| No. | Attribute | Туре    | Obligation | Description                                |
|-----|-----------|---------|------------|--------------------------------------------|
| 1.  | orderld   | integer | required   | The report ordering primary surrogate key. |

## 7.1.7.3 Error Response Structure

The following table describes the JSON structure in the event of a response error:

| No. | Attribute | Туре          | Obligation | Description    |
|-----|-----------|---------------|------------|----------------|
| 1.  | code      | integer       | required   | Error code.    |
| 2.  | text      | string (4000) | required   | Error message. |

# 7.1.8 GET /gateway/public-supplier/order/{orderId}/balance-data (will be deployed in 04.16)

| URL                   | GET/gate                                                                                                    | GET/gateway/guaranteed-supplier/order/{orderId}/balance-data |                                                                               |  |  |  |  |
|-----------------------|----------------------------------------------------------------------------------------------------|--------------------------------------------------------------|-------------------------------------------------------------------------------|--|--|--|--|
| Description           | The meth                                                                                                    | od is used to obtain the repo                                | rt "Balance data"                                                             |  |  |  |  |
| Parameters            | <ul> <li>URL parameters:</li> <li>orderId – order identification number.</li> <li>first - the index of the object, which must be the first in the return list (starting from 0). Optional. The default value is 0.</li> <li>count - the number of objects in the return list. Optional. The default value is 10000. If no count value is given, the default value count will be 10000.</li> </ul> |                                                              |                                                                               |  |  |  |  |
| Header                | After deci                                                                                                    | rypting the guaranteed suppli                                | er authentication key, the guaranteed supplier ID is used to select the data. |  |  |  |  |
| JSON<br>request       |                                                                                                    |                                                              |                                                                               |  |  |  |  |
| Response<br>HTTP code | HTTP Reason Description                                                                                                    |                                                              |                                                                               |  |  |  |  |
|                       | 200                                                                                                    | ОК                                                           | Request is completed successfully.                                            |  |  |  |  |

|                        | 400                                                                                                    | Bad Request                                 |               | t error. The HTTP response body provide ormat. (Error response of the JSON struct     |                      |
|------------------------|----------------------------------------------------------------------------------------------------|---------------------------------------------|---------------|---------------------------------------------------------------------------------------|----------------------|
|                        | 401                                                                                                    | Unauthorized                                |               | mpt was made to connect to a non-public ication, but no user credentials were provi   |                      |
|                        | 403                                                                                                    | Forbidden                                   |               | ng to the access control policy, the curren to perform the requested action.          | t user does not have |
|                        | 404                                                                                                    | Not Found                                   |               | nere is no API method associated with the<br>uest contains one or more parameters tha |                      |
| JSON<br>response       | <pre>{     "timeSeriesData": [         {             "intervalDateTime": "dateTime",             "valueOfGeneration": "double(10.3)",             "valueOfConsumption": "double(10.3)"         }     ] }</pre> |                                             |               |                                                                                       |                      |
| JSON error<br>response | <pre>{     "errorMessages": [         {             "code": "integer",             "text": "string"         }     ] }</pre>                                                                                    |                                             |               |                                                                                       |                      |
| Rules                  | No.                                                                                                    | Rule description                            | Error<br>code | Error message                                                                         | Attributes           |
|                        | 1.                                                                                                    | The order status must be <b>Completed</b> . | 2010          | Invalid report order status.                                                          | orderld              |

| 2. | Report order doesn't exist in the system.                                  | 2016 | According to the submitted order number: <b>[orderId]</b> , the order does not exist.                                                                                 | orderld            |
|----|----------------------------------------------------------------------------|------|----------------------------------------------------------------------------------------------------|--------------------|
| 3. | Invalid method selected for report data or incorrect parameter.            | 2017 | Invalid method selected or parameter<br>specified incorrectly. According to the<br>submitted order<br>number: <b>[orderId]</b> report type<br>is: <b>[orderType].</b> | orderId, orderType |
| 4. | No data found based on the search parameters submitted in the POST method. | 2018 | There is no data for the selected search parameters, the response is empty.                                                                                           | orderld            |
| 5. | Data must be sorted by date ascending.                                     | -    | -                                                                                                    | -                  |

## 7.1.8.1 JSON Request structure

The table below describes the structure of the JSON request:

| No. | Attribute | Туре | Obligation | Description |
|-----|-----------|------|------------|-------------|
|     |           |      |            |             |

#### 7.1.8.2 JSON Response structure

| No. | Attribute          | Туре | Obligation | Description |
|-----|--------------------|------|------------|-------------|
| 1.  | timeSeriesData: [] |      |            |             |

| 1.1 | intervalDateTime   | dateTime with timeZone | required | Date interval.                      |
|-----|--------------------|------------------------|----------|-------------------------------------|
| 1.2 | valueOfGeneration  | double (10.3)          | required | Total generated electricity in MWh. |
| 1.3 | valueOfConsumption | double (10.3)          | required | Total consumed electricity in MWh.  |

#### 7.1.8.3 Error Response Structure

The following table describes the JSON structure in the event of a response error:

| No. | Attribute | Туре          | Obligation | Description    |
|-----|-----------|---------------|------------|----------------|
| 1.  | code      | integer       | required   | Error code.    |
| 2.  | text      | string (4000) | required   | Error message. |

# 7.1.9 POST/gateway/guaranteed-supplier/order/balance-by-generation-type (will be deployed in 04.16)

| URL             | POST/gateway/guaranteed-supplier/order/balance-by-generation-type                                                   |  |  |  |
|-----------------|----------------------------------------------------------------------------------------------------|--|--|--|
| Description     | The method is intended for ordering "Balance by generation type" report.                                            |  |  |  |
| Parameter       | URL parameters:<br>The JSON data is contained in the HTTP request (BODY) (see JSON structure, below).               |  |  |  |
| Header          | After decrypting the guaranteed supplier authentication key, the guaranteed supplier ID is used to select the data. |  |  |  |
| JSON<br>request | {<br>"generationType": "string",<br>"generationCategory": [                                                         |  |  |  |

|                          | ],<br>"dateFrom": "date",<br>"dateTo": "date",<br>"interval": "string"<br>}                                                 |                                                                                      |                                                                                                    |                                                                                        |                                                        |  |
|--------------------------|----------------------------------------------------------------------------------------------------|--------------------------------------------------------------------------------------|----------------------------------------------------------------------------------------------------|----------------------------------------------------------------------------------------|--------------------------------------------------------|--|
| HTTP<br>Response<br>code | HTTP<br>status<br>code                                                                                                    | status                                                                               |                                                                                                    | Description                                                                            |                                                        |  |
|                          | 201                                                                                                    | Created                                                                              | Reques                                                                                                    | t is completed successfully.                                                           |                                                        |  |
|                          | 400                                                                                                    | Bad Request                                                                          | Reques<br>format.                                                                                              | t error. The HTTP response body provides                                               | a list of errors in JSON                               |  |
|                          | 401                                                                                                    | 1 Unauthorized An attempt was made to connect t authentication, but no user credenti |                                                                                                    |                                                                                        | o a non-public method that requires als were provided. |  |
|                          | 403                                                                                                    | Forbidden                                                                            | According to the access control policy, the current user does not have access to perform the requested action. |                                                                                        |                                                        |  |
|                          | 404                                                                                                    | Not Found                                                                            |                                                                                                    | nere is no API method associated with the<br>lest contains one or more parameters that |                                                        |  |
| JSON<br>response         | {<br>"orderld'<br>}                                                                                                    | ': "integer"                                                                         |                                                                                                    |                                                                                        |                                                        |  |
| JSON error<br>response   | <pre>{     "errorMessages": [         {             "code": "integer",             "text": "string"         }     ] }</pre> |                                                                                      |                                                                                                    |                                                                                        |                                                        |  |
| Rules                    | No.                                                                                                    | Rule description                                                                     | Error<br>code                                                                                                  | Error message                                                                          | Attributes                                             |  |
|                          | 1.                                                                                                    | The date from cannot be later than the date to.<br>Equal can be.                     | 1002                                                                                                    | Date from cannot be later than date to.                                                | dateFrom, dateTo                                       |  |

|   | 2. | The date from and date to cannot be later than the current date but can be equal. | 1008 | Date from and date to cannot be later than the current date.   | dateFrom, dateTo |
|---|----|-----------------------------------------------------------------------------------|------|----------------------------------------------------------------|------------------|
| - | 3. | Date cannot be older than 36 months old.                                          | 2012 | Date from cannot be older than 36 months old.                  | dateFrom         |
|   | 4. | Report can be ordered maximum for 1 accounting month.                             | 2024 | The report can only be ordered for 1 accounting month or less. | dateFrom, dateTo |

## 7.1.9.1 JSON Request structure

| No. | Attribute          | Туре   | Obligation   | Description                                                                                                    |
|-----|--------------------|--------|--------------|----------------------------------------------------------------------------------------------------|
| 1.  | generationType     | string | required     | <ul> <li>Generation type. Possible values:</li> <li>A – Waste generation;</li> <li>B – Biomass generation;</li> <li>H – Hydroelectric generation;</li> <li>K – Other generation;</li> <li>S – Solar generation;</li> <li>T – TEC generation;</li> <li>V – Wind generation.</li> </ul>                                                                    |
| 2.  | generationCategory | string | not required | <ul> <li>Producer's category. Possible values:</li> <li>PRODUCERS – when generation type is one of these: A, B, H, K, S, T, V;</li> <li>PROSUMERS - when generation type is one of these: H, S, V;</li> <li>UNALLOCATED - when generation type is one of these: S, V;</li> <li>REMOTE-PROSUMERS - when generation type is one of these: S, V.</li> </ul> |

| 3. | dateFrom | date | required | <ul><li>The beginning date (inclusive) of the reporting period:</li><li>The format: YYYY-MM-DD;</li></ul> |
|----|----------|------|----------|----------------------------------------------------------------------------------------------------|
| 4. | dateTo   | date | required | <ul><li>The end date of the reporting period:</li><li>The format: YYYY-MM-DD;</li></ul>                   |
| 5. | interval | date | required | <ul><li>Consumption interval. Possible meanings:</li><li>HOUR</li><li>QUARTER</li></ul>                   |

#### 7.1.9.2 JSON Response structure

The table below describes the structure of the JSON response:

| No. | Attribute | Туре    | Obligation | Description                                |
|-----|-----------|---------|------------|--------------------------------------------|
| 1.  | orderld   | integer | required   | The report ordering primary surrogate key. |

## 7.1.9.3 Error Response Structure

The following table describes the JSON structure in the event of a response error:

| No. | Attribute | Туре          | Obligation | Description    |
|-----|-----------|---------------|------------|----------------|
| 1.  | code      | integer       | required   | Error code.    |
| 2.  | text      | string (4000) | required   | Error message. |

| URL                   | GET/gateway/guaranteed-supplier/order/{orderId}/balance-by-generation-type                                                                                                    |              |                                                                                                    |  |  |  |
|-----------------------|----------------------------------------------------------------------------------------------------|--------------|----------------------------------------------------------------------------------------------------|--|--|--|
| Description           | The method is used to obtain the report "Balance by generation type"                                                                                                    |              |                                                                                                    |  |  |  |
| Parameters            | <ul> <li>URL parameters:</li> <li>orderId – order identification number.</li> <li>first - the index of the object, which must be the first in the return list (starting from 0). Optional. The default value is 0.</li> <li>count - the number of objects in the return list. Optional. The default value is 10000. If no count value is given, the default value count will be 10000.</li> </ul> |              |                                                                                                    |  |  |  |
| Header                | After decrypting the guaranteed supplier authentication key, the guaranteed supplier ID is used to select the data.                                                                                                    |              |                                                                                                    |  |  |  |
| JSON<br>request       |                                                                                                    |              |                                                                                                    |  |  |  |
| Response<br>HTTP code | HTTP<br>status<br>code                                                                                                    | Reason       | Description                                                                                                    |  |  |  |
|                       | 200                                                                                                    | ОК           | Request is completed successfully.                                                                                                    |  |  |  |
|                       | 400                                                                                                    | Bad Request  | Request error. The HTTP response body provides a list of errors in JSON format. ( <i>Error response of the JSON structure below</i> ).                 |  |  |  |
|                       | 401                                                                                                    | Unauthorized | An attempt was made to connect to a non-public method that requires authentication, but no user credentials were provided.                             |  |  |  |
|                       | 403                                                                                                    | Forbidden    | According to the access control policy, the current user does not have access to perform the requested action.                                         |  |  |  |
|                       | 404                                                                                                    | Not Found    | Either there is no API method associated with the request URL path, or<br>the request contains one or more parameters that did not return the<br>data. |  |  |  |

# 7.1.10 GET /gateway/public-supplier/order/{orderId}/balance-by-generation-type (will be deployed in 04.16)

| JSON<br>response       | <pre>[ {     "generationType": "string",     "timeSeriesData": [         {</pre>                                            |                                                                 |               |                                                                                              |                    |  |  |
|------------------------|----------------------------------------------------------------------------------------------------|-----------------------------------------------------------------|---------------|----------------------------------------------------------------------------------------------|--------------------|--|--|
| JSON error<br>response | <pre>{     "errorMessages": [         {             "code": "integer",             "text": "string"         }     ] }</pre> |                                                                 |               |                                                                                              |                    |  |  |
| Rules                  | No.                                                                                                    | Rule description                                                | Error<br>code | Error message                                                                                | Attributes         |  |  |
|                        | 1.                                                                                                    | The order status must be <b>Completed</b> .                     | 2010          | Invalid report order status.                                                                 | orderld            |  |  |
|                        | 2.                                                                                                    | Report order doesn't exist in the system.                       | 2016          | According to the submitted order number: <b>[orderId]</b> , the order does not exist.        | orderld            |  |  |
|                        | 3.                                                                                                    | Invalid method selected for report data or incorrect parameter. | 2017          | Invalid method selected or parameter specified incorrectly. According to the submitted order | orderId, orderType |  |  |

|    |                                                                            |      | number: <b>[orderId]</b> report type is: <b>[orderType].</b>                |         |
|----|----------------------------------------------------------------------------|------|-----------------------------------------------------------------------------|---------|
| 4. | No data found based on the search parameters submitted in the POST method. | 2018 | There is no data for the selected search parameters, the response is empty. | orderld |
| 5. | Data must be sorted by date ascending                                      | -    | -                                                                           | -       |

## 7.1.10.1 JSON Request structure

The table below describes the structure of the JSON request:

| No. | Attribute | Туре | Obligation | Description |
|-----|-----------|------|------------|-------------|
|     |           |      |            |             |

#### 7.1.10.2 JSON Response structure

| No. | Attribute      | Туре   | Obligation | Description                                                                                                    |
|-----|----------------|--------|------------|----------------------------------------------------------------------------------------------------|
| 1.  | generationType | string | required   | <ul> <li>Generation type. Possible values:</li> <li>A – Waste generation;</li> <li>B – Biomass generation;</li> <li>H – Hydroelectric generation;</li> <li>K – Other generation;</li> <li>S – Solar generation;</li> <li>T – TEC generation;</li> <li>V – Wind generation.</li> </ul> |

| 2.    | timeSeriesData: []       |                        |          |                                                                                                    |  |
|-------|--------------------------|------------------------|----------|----------------------------------------------------------------------------------------------------|--|
| 2.1   | intervalDateTime         | dateTime with timeZone | required | Date interval.                                                                                                    |  |
| 2.2   | generationCategories: [] |                        |          |                                                                                                    |  |
| 2.2.1 | generationCategory       | string                 | required | <ul> <li>Producer's category. Possible values:</li> <li>PRODUCERS – when generation type is one of these: A, B, H, K, S, T, V;</li> <li>PROSUMERS - when generation type is one of these: H, S, V;</li> <li>UNALLOCATED - when generation type is one of these: S, V;</li> <li>REMOTE-PROSUMERS - when generation type is one of these: S, V.</li> </ul> |  |
| 2.2.2 | valueOfGeneration        | double (10.3)          | required | Total generated electricity in MWh.                                                                                                    |  |

# 7.1.10.3 Error Response Structure

The following table describes the JSON structure in the event of a response error:

| No. | Attribute | Туре          | Obligation | Description    |
|-----|-----------|---------------|------------|----------------|
| 1.  | code      | integer       | required   | Error code.    |
| 2.  | text      | string (4000) | required   | Error message. |